## **Import vorhandener (Office-)Dateien als Dateiliste**

Diese Funktion ist derzeit nur in **Testversionen ab osp-1.1.1** enthalten!

In vielen Fällen liegt an Schulen bereits eine Qualitätsdokumentation in Form von - häufig für die Kollegen schwer oder gar nicht zugänglichen<sup>[1\)](#page--1-0)</sup> - Office-Dokumenten vor. Wenn diese Dokumente in einer einigermaßen sinnhaft angelegten Verzeichnisstruktur angeordnet sind, ist es möglich, sie mit Hilfe des Importassistenten (doctree2filelist) ins Portfolio zu importieren, ohne dass man Namensräume und Portfolioseiten von Hand anlegen muss.

## **Ausgangssituation**

[Die Ausgangssituation ist ein Dateibaum, in dem die Dokumente hierarchisch abgelegt sind:](https://openschulportfolio.de/_detail/dokumentation:dateibaum.png?id=praxistipps%3Adoctree2filelist)

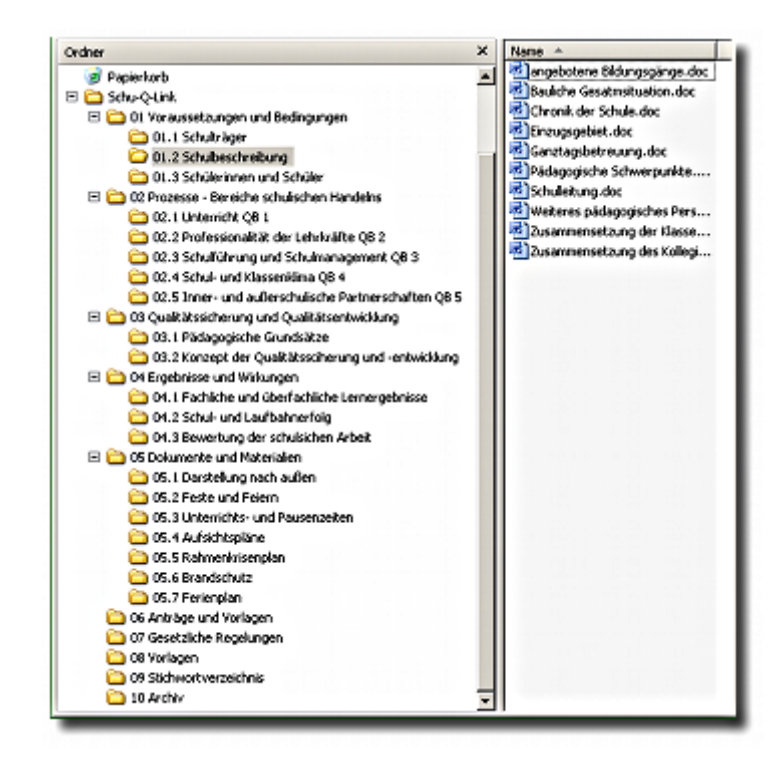

## **Verwendung des Assistenten**

Melden Sie sich als Portfolioadministrator an OSP an und navigieren Sie nach Admin→Importassistent für bestehende Dokumentensammlungen

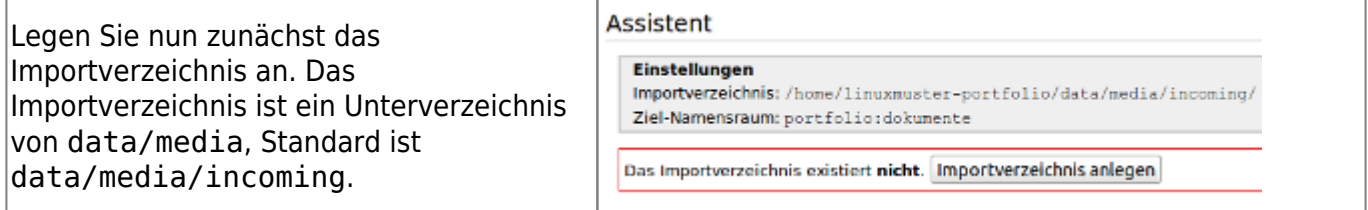

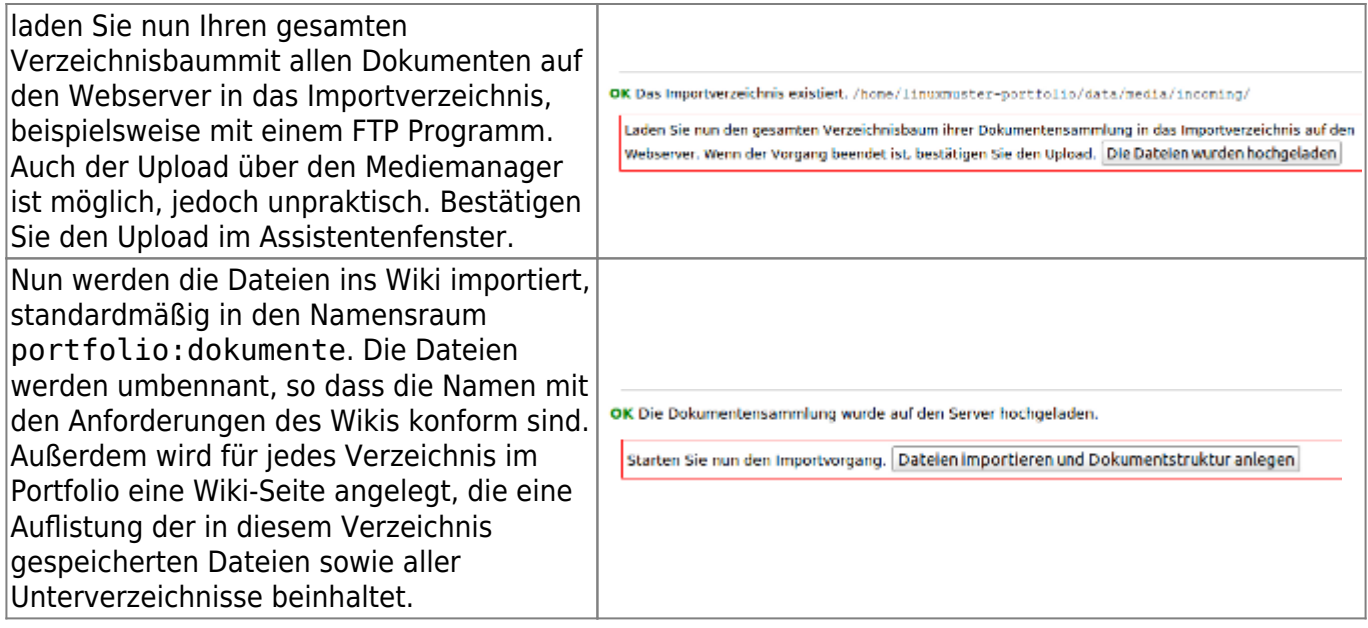

## **Ergebnis: Die Dokumente im Portfolio**

Wenn alles gut gegangen ist, kann man nun zur Portfolioseite portfolio:dokumente:start navigieren und dort in den importierten Verzeichnisbaum einsteigen.

Die erzeugten Seiten können Sie nun wie gewöhnliche Portfolio-Seiten anpassen, beispielsweise um die automatisch erzeugten Beschreibungen und Überschriften aussagekräftiger zu machen, diese Änderungen bleiben erhalten, da Sie den Assistenten normalerweise kein zweites Mal ausführen werden.

|                                                                                                    |  |                            |                                                                            | Sie befinden sich hier: start » portfolio » dokumente                                                                                                    |                    |  |
|----------------------------------------------------------------------------------------------------|--|----------------------------|----------------------------------------------------------------------------|----------------------------------------------------------------------------------------------------|--------------------|--|
|                                                                                                    |  |                            | Dateien bearbeiten @   In den übergeordneten Nan                           |                                                                                                    |                    |  |
| Sie befinden sich hier: start = portfolio = dokumente = 01_voraussetzungen_und_bedingungen = 01.2_schulbeschreibung                   |  |                            | Dokumente für: dokumente                                                   |                                                                                                    |                    |  |
| Dateien bearbeiten &   In den übergeordneten Namensraum wechseln.                                                                     |  |                            | Hier sind alle Dateien des Namensraums portfol                             |                                                                                                    |                    |  |
| Dokumente für: 01.2_schulbeschreibung                                                                                                 |  |                            | <b>Dateiname</b>                                                           | Dateigröße Letzte Ar                                                                                                    |                    |  |
| Hier sind alle Dateien des Namensraums<br>portfolio:dokumente:01_voraussetzungen_und_bedingungen:01.2_schulbeschreibung: aufgelistet. |  |                            | alinhaltsverzeichnis.doc                                                   | 101.0 KiB 27.11.201                                                                                                    |                    |  |
|                                                                                                    |  |                            | Tinhaltsverzeichnis.mht                                                    | 186.7 KiB 27.11.201                                                                                                    |                    |  |
| <b>Dateiname</b>                                                                                                    |  | Dateigröße Letzte Änderung | dilogo.jpg                                                                 |                                                                                                    | 2.9 KiB 27.11.201  |  |
| alangebotene_bildungsgaenge.doc                                                                                                    |  | 36.0 KiB 27.11.2010 19:37  | silogo1.jpg                                                                |                                                                                                    | 335.0 B 27.11.201  |  |
| 图bauliche gesatmsituation.doc                                                                                                    |  | 35.0 KiB 27.11.2010 19:37  | thumbs.db                                                                  |                                                                                                    | 11.5 KiB 27.11.201 |  |
| chronik der schule.doc                                                                                                    |  | 35.0 KiB 27.11.2010 19:37  |                                                                            |                                                                                                    |                    |  |
| Eleinzugsgebiet.doc                                                                                                    |  | 35.5 KiB 27.11.2010 19:37  |                                                                            | Untergeordnete Namensräume<br>· 01 voraussetzungen und bedingungen<br>· 02_prozesse_bereiche_schulischen_handelns<br>· 03 qualitaetssicherung_und_qualitaetsentwickl |                    |  |
| aliganztagsbetreuung.doc                                                                                                    |  | 35.0 KiB 27.11.2010 19:37  |                                                                            |                                                                                                    |                    |  |
| Elpaedagogische schwerpunkte.doc                                                                                                    |  | 35.0 KiB 27.11.2010 19:37  |                                                                            |                                                                                                    |                    |  |
| alschulleitung.doc                                                                                                    |  | 35.0 KiB 27.11.2010 19:37  |                                                                            |                                                                                                    |                    |  |
| Elweiteres paedagogisches personal.doc                                                                                                |  | 35.0 KiB 27.11.2010 19:37  | · 04 ergebnisse und wirkungen<br>· 05 dokumente und materialien            |                                                                                                    |                    |  |
| allzusammensetzung der klassen.doc                                                                                                    |  | 35.0 KiB 27.11.2010 19:37  |                                                                            |                                                                                                    |                    |  |
| all zusammensetzung des kollegiums.doc                                                                                                |  | 36.0 KiB 27.11.2010 19:37  | · 06 antraege und vorlagen<br>· 07 gesetzliche regelungen<br>· 08_vorlagen |                                                                                                    |                    |  |
|                                                                                                    |  |                            | · 09 stichwortverzeichnis<br>· 10 archiv                                   |                                                                                                    |                    |  |
|                                                                                                    |  |                            |                                                                            |                                                                                                    |                    |  |

Schulisches Intranet, Verwaltungsnetzwerk

From: <https://openschulportfolio.de/> - **open | Schulportfolio**

Permanent link: **<https://openschulportfolio.de/praxistipps:doctree2filelist?rev=1290886213>**

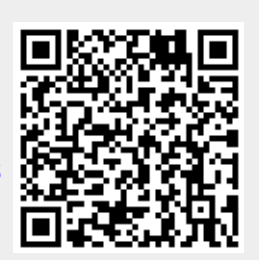

Last update: **12.12.2018 15:54**